# BioMed Central Database Guide

**BMC** Part of Springer Nature

AC Library 2021

### What is BioMed Central?

- ▶ BioMed Central (BMC) has open access, peer-reviewed journals with a broad interest of titles such as BMC Biology and BMC Medicine, and specialist journals such as Malaria Journal and Microbiome
- ▶ BioMed Central will be of most interest to BIOL, SOCI, ENGL, and PSYC students

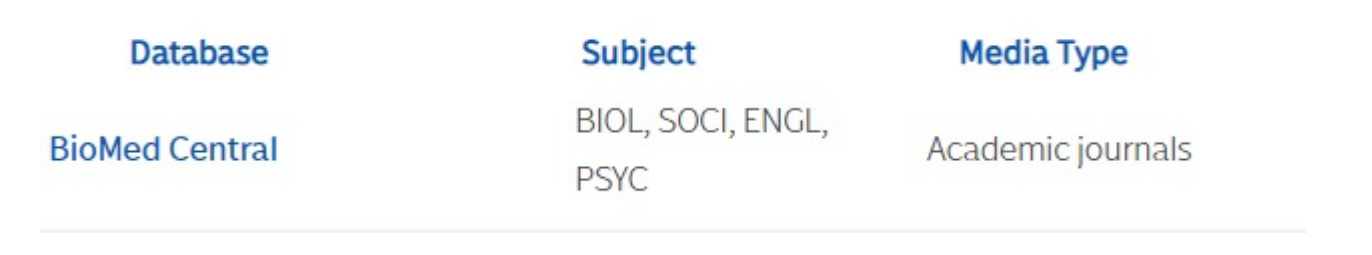

## How do I access BioMed Central?

To navigate to AC's databases, navigate to the "Articles and Data on the library website:

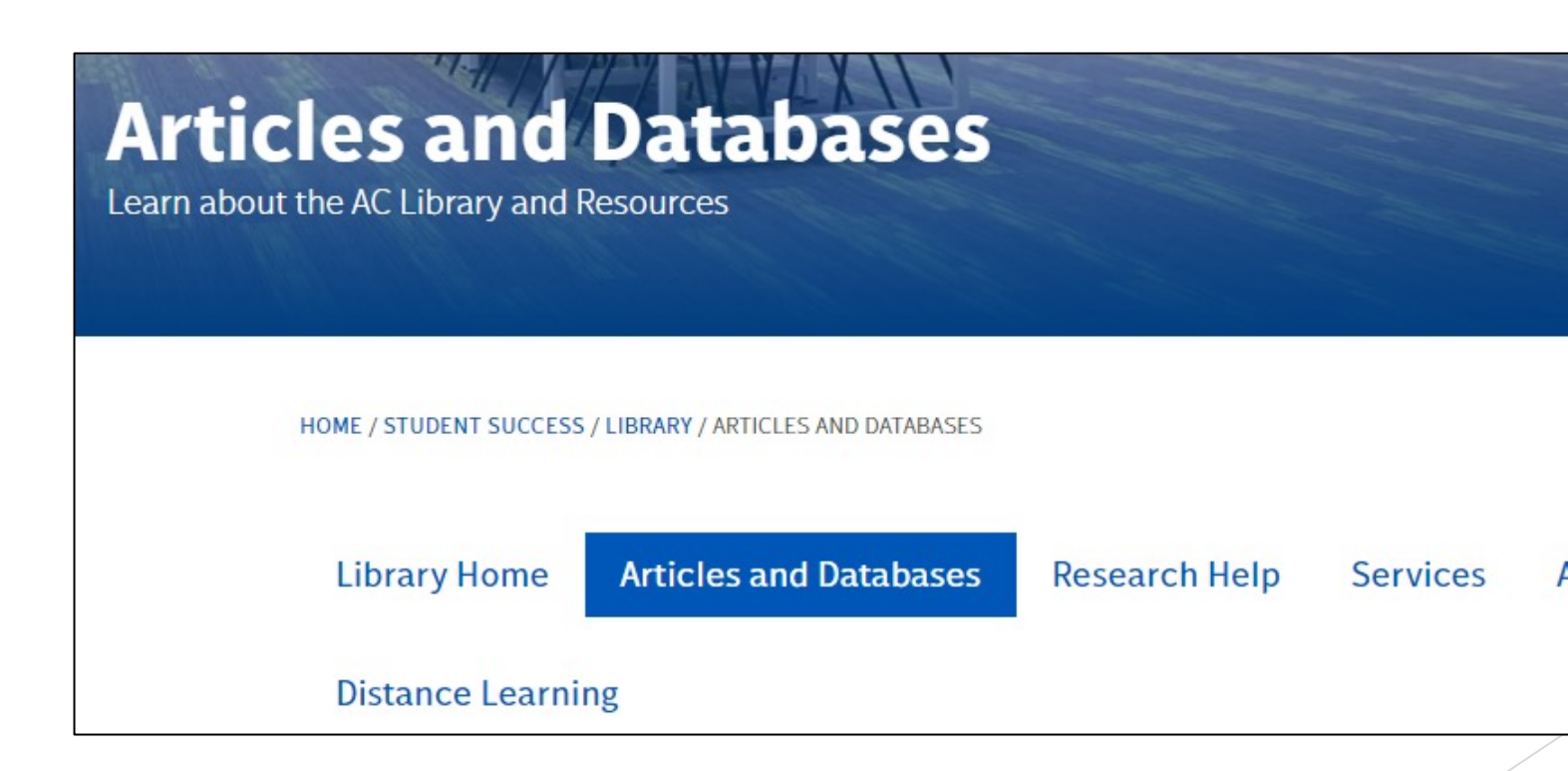

## Searching BioMed Central

### Click on the search button which will bring up the search bar below

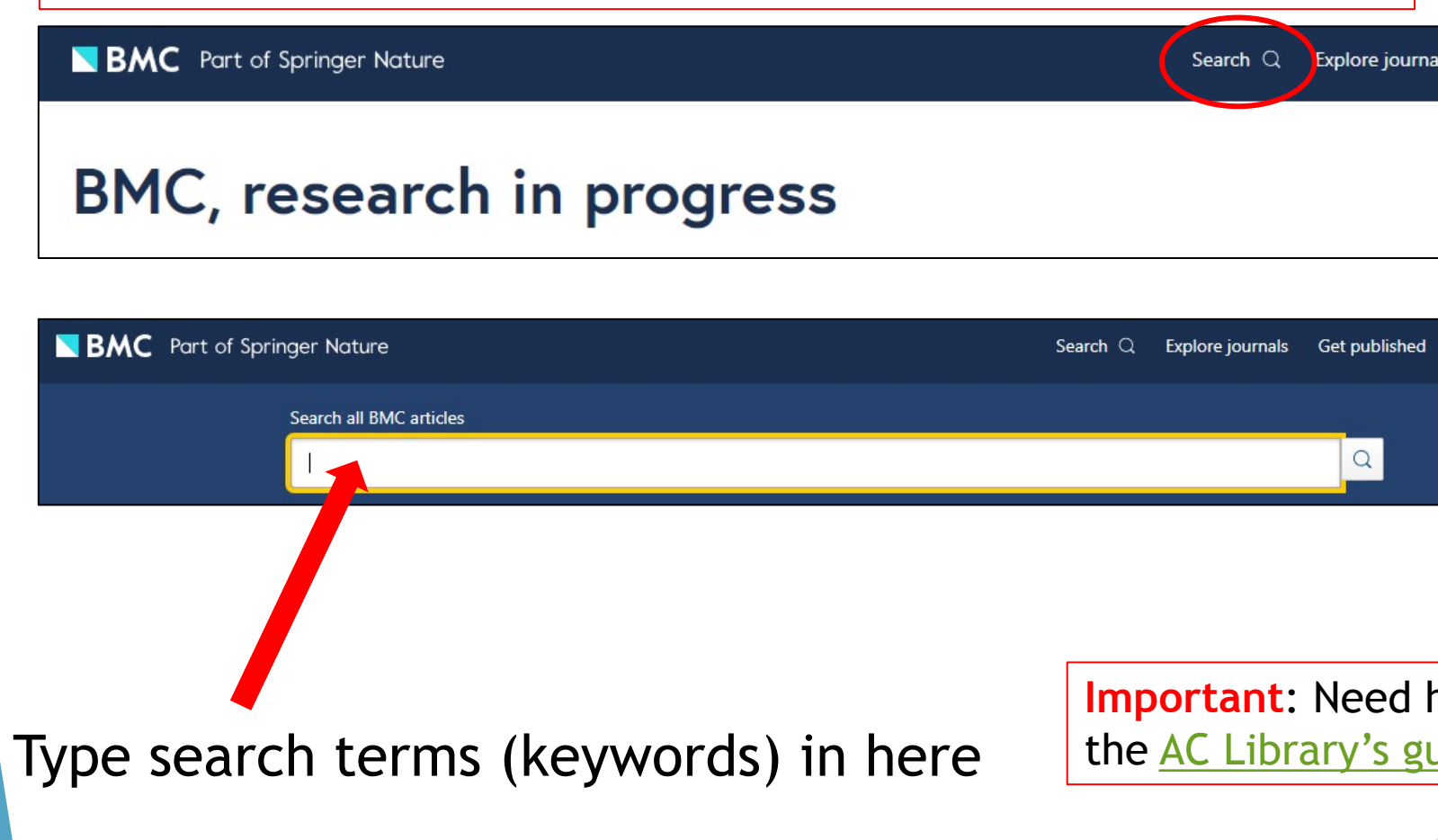

### Searching BioMed Central – Explore Journals

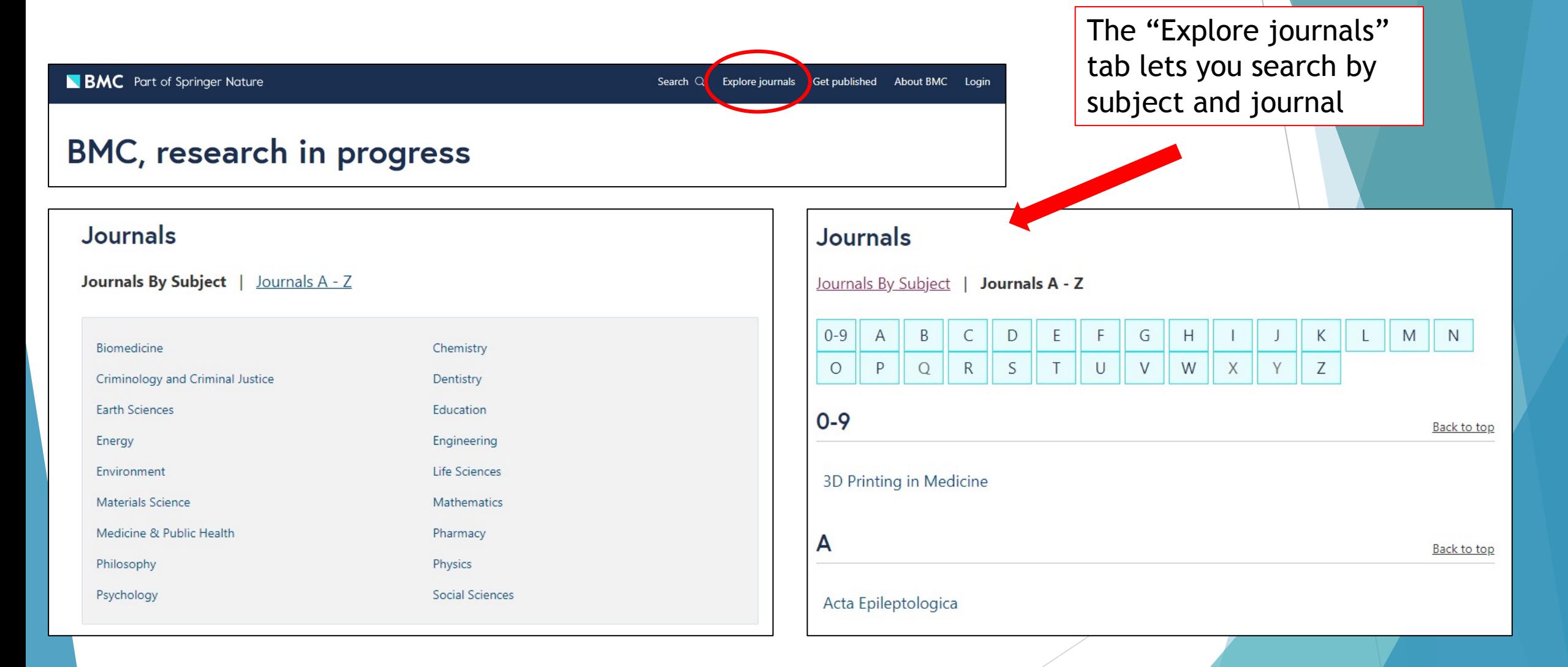

## **Searching BioMed Central - Explore** Journals Cont.

If you find a journal that interests you based on subject, you can do the  $\blacktriangleright$ following:

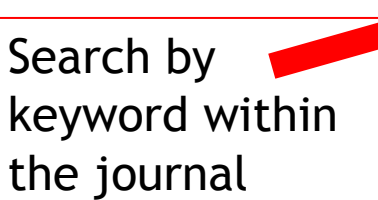

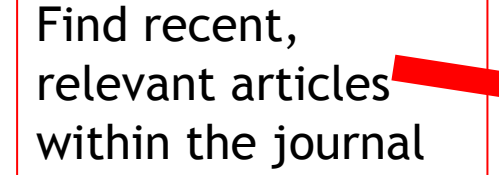

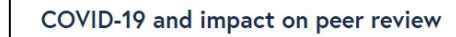

Journal of Applied Volcanology

Home About Articles Submission Guidelines

Search articles within this journal

**BMC** Part of Springer Nature

As a result of the significant disruption that is being caused by the COVID-19 pandemic we are very aware that many researchers will have difficulty in meeting the timelines associated with our peer review process during normal times. Please do let us know if you need additional time. Our systems will continue to remind you of the original timelines but we intend to be highly flexible at this time.

#### New Hazard Map Article Type

**Articles** 

Hazard mapping hasn't been getting the attention it deserves and we're going to do something about it! The Journal of Applied Volcanology invites authors to show off their volcanic hazard and risk mapping work in a newly dedicated article type. More info at Hazard Map submission guidelines

#### Aims and scope

Most accessed Recent

Moving for safety: a qualitative analysis of affected communities' evacuation response during the 2014 Mayon Volcano eruption

Ma. Mylene Martinez-Villegas, Renato U. Solidum Jr., Jean A.

Journal of Applied Volcanology is an international journal with a focus on applied research relating to volcanism and particularly its societal impacts. Characterising volcanic impacts and associated risk relies on not only quantifying physical threat but also understanding social and physical vulnerability and resilience. The broad aim of volcanologists this domain is to increase public resilier

Follow  $\odot$ 

**Editorial Board** 

Instructions for Editors

news from this journal

Sign up for article alerts and

Search Q Explore journals Get published About BMC Login

**Annual Journal Metrics** 

Submit manuscript

scripts only to first decision for all anuscripts 229 days from submission to acceptance 49 days from acceptance to

publication

**Citation Impact** 1.354 - Source Normalized Impact per Paper (SNIP) 1.54 - SCImago Journal Rank  $(SJR)$ 

7.3 - CiteScore

### Learn more about the journal and subject

### Searching BioMed Central – Explore Journals Cont. **Collections Page**

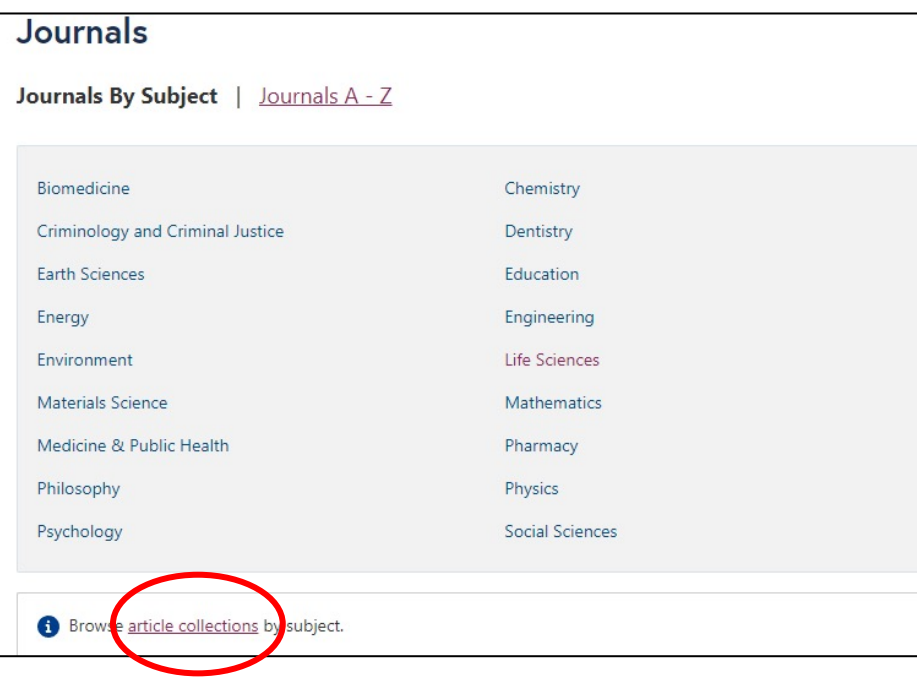

If you click on the "article collections" link it will take you to the "Collections Page"

#### Browse collections by subject Biomedicine Chemistry Criminology and Criminal Justice Computer Science Dentistry Earth Sciences Education Economics Engineering Environment Geography **Life Sciences** Materials Science **Material Science** Medicine & Public Health Mathematics Pharmacy Philosophy Physics Psychology Science Science, Humanities and Social Sciences multidisciplinary Social Sciences Social Sciences, general **Statistics** Browse journals by subject. Article collections within Environment **Accelerating Climate Change Mitigation** Addressing complex local and global issues in environmental exposure and epidemiology -

Selected articles for ISES-ISEE 2018

On the "Collections Page" you can select any subject to see related articles

### BioMed Central Results

Search

#### 1836 result(s) for 'birds AND africa' within BMC

Page 1 of 92

Management factors affecting densities of common grassland birds of high elevation grasslands of eastern South Africa: Ingula as a case study

ort by:Relevance | Da

World-wide grassland birds are in decline due to habitat loss and degradation resulting from intensive agricultural practices. Understanding how key grassland habitat attributes determine grassland bird densit...

David H. Maphisa, Hanneline Smit-Robinson, Les G. Underhill and Res Altwegg

Avian Research 2017 8:5 Research Published on: 3 March 2017

> Full Text > PDF

Linking avian communities and avian influenza ecology in southern Africa using epidemiological functional groups

The ecology of pathogens, and particularly their emergence in multi-host systems, is complex. New approaches are needed to reduce superficial complexities to a level that still allows scientists to analyse und...

Alexandre Caron, Michel de Garine-Wichatitsky, Mduduzi Ndlovu and Graeme S Cumming

Veterinary Research 2012 43:73 Research Published on: 26 October 2012

BioMed Central will list the number of results from the search. From this search, there are 1,836 results relating to birds and Africa.

You can filter your results by "Relevance" to your keywords or by "Date" which will put the most recent article at the top of your results

The list of results is shown below. Click on the title for more information about the resource

### Reading a Resource

below the title

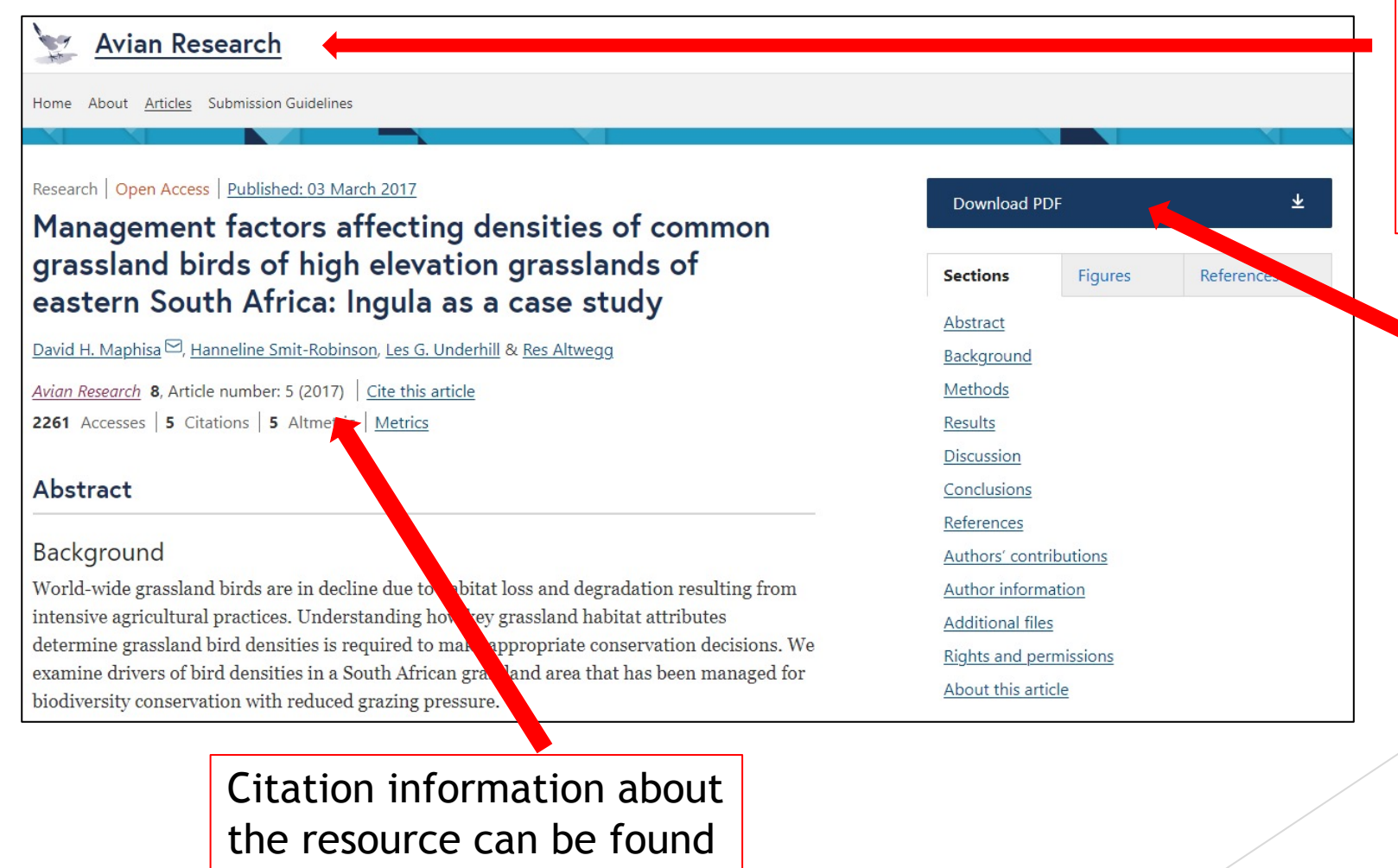

You can click on the journal title to go to the journal information page where you can find more information and related articles

> The full article is available on the website, or you can access the full text as a PDF

### **Reading a Resource**

Research | Open Access | Published: 03 March 2017

#### Management factors affecting densities of common grassland birds of high elevation grasslands of eastern South Africa: Ingula as a case study

David H. Maphisa<sup>□</sup>, Hanneline Smit-Robinson, Les G. Underhill & Res Altwegg

Avian Research 8, Article number: 5 (2017) Cite this article 2261 Accesses | 5 Citations | 5 Altmetric | Metrics

#### Abstract

#### Background

World-wide grassland birds are in decline due to habitat loss and degradation resulting from intensive agricultural practices. Understanding how key grassland habitat attributes determine grassland bird densities is required to make appropriate conservation decisions. We examine drivers of bird densities in a South African grassland area that has been managed for biodiversity conservation with reduced grazing pressure.

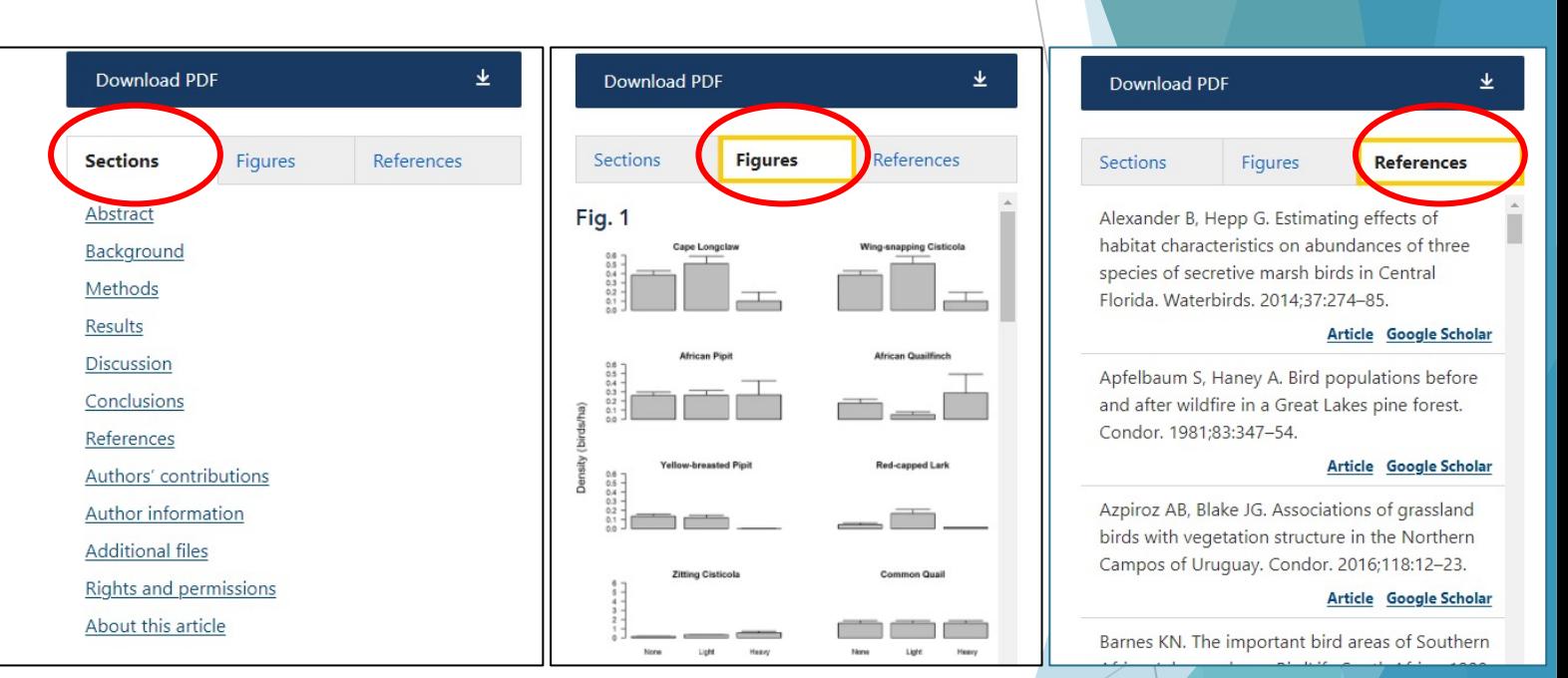

On the right-hand side of the article, you can access the different sections of the article, any figures in the article, and the references

## **BioMed Central Tools - Citation**

Commons license, and indicate if changes were made. The Creative Commons Public Domain Dedication waiver (http://creativecommons.org/publicdomain/zero/1.0/) applies to the data made available in this article, unless otherwise stated.

#### Reprints and Permissions

#### About this article

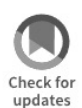

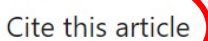

Aaphisa, D.H., Smit Robinson, H., Underhill, L.G. et al. Management factors affecting densities of common grassland birds of high elevation grasslands of eastern South Africa: Ingula as a case study. Avian Res 8, 5 (2017). https://doi.org/10.1186/s40657-017-0063-8 Download citation  $\frac{1}{2}$ 

Received 23 August 2016

Published

03 March 2017

DOL https://doi.org/10.1186/s40657-017-0063-8

#### Share this article

Anyone you share the following link with will be able to read this content:

Accepted

19 January 2017

Get shareable link

Provided by the Springer Nature SharedIt content-sharing initiative

#### Keywords

**Density and detection** 

**Grassland birds Grass height and cover** 

Hierarchical distance sampling models

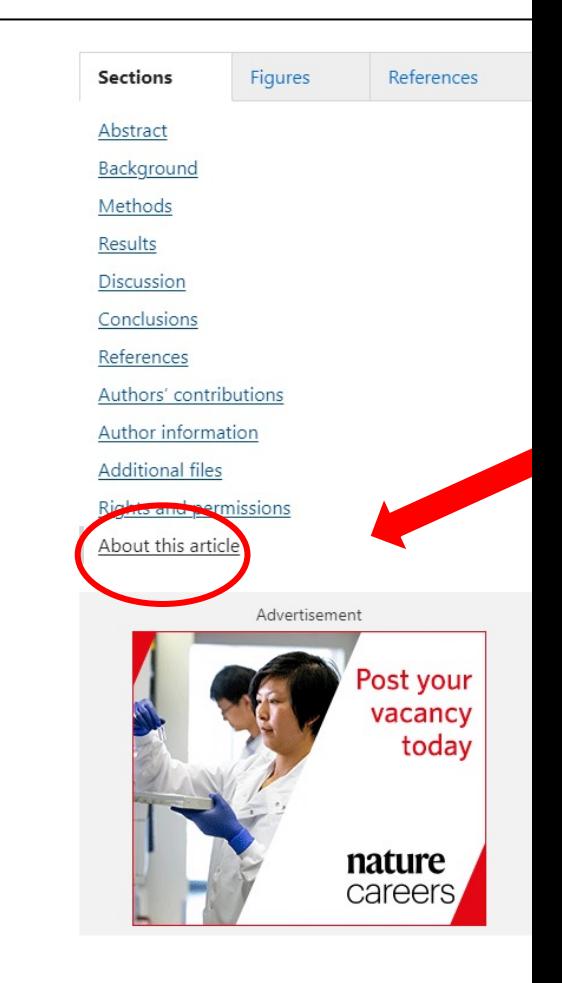

### **BioMed Central Tools - Link an Article**

Commons license, and indicate if changes were made. The Creative Commons Public Domain Dedication waiver (http://creativecommons.org/publicdomain/zero/1.0/) applies to the data made available in this article, unless otherwise stated.

#### **Reprints and Permissions**

#### About this article

#### $\mathbf{L}$ Check for undates

#### Cite this article

Maphisa, D.H., Smit-Robinson, H., Underhill, L.G. et al. Management factors affecting densities of common grassland birds of high elevation grasslands of eastern South Africa: Ingula as a case study. Avian Res 8, 5 (2017). https://doi.org/10.1186/s40657-017-0063-8

#### Download citation  $\triangle$

Received 23 August 2016

DOI

Published Accepted 19 January 2017 03 March 2017

#### https://doi.org/10.1186/s40657-017-0063-8

Share this article

Anyone you share the following link with will be able to read this content:

Get shareable link

#### Provided by the Springer Nature SharedIt content-sharing initiative

Keywords

**Density and detection Grassland birds Grass height and cover** 

Hierarchical distance sampling models

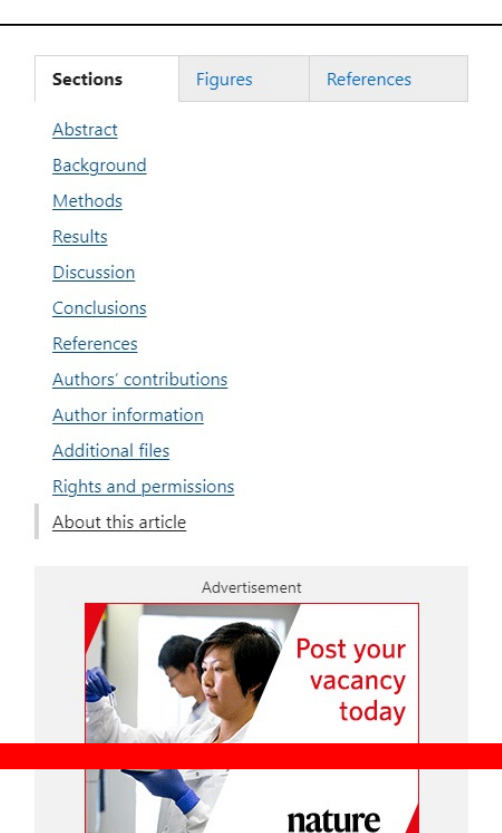

careers,

To access the link to your article, go to "Share this article" in the "About this article" section. Click on "Get shareable link" to access the link

#### Share this article

Anyone you share the following link with will be able to read this content:

https://rdcu.be/cA2el Copy to clipboard

Provided by the Springer Nature SharedIt content-sharing initiative

### BioMed Central Tools - Keywords

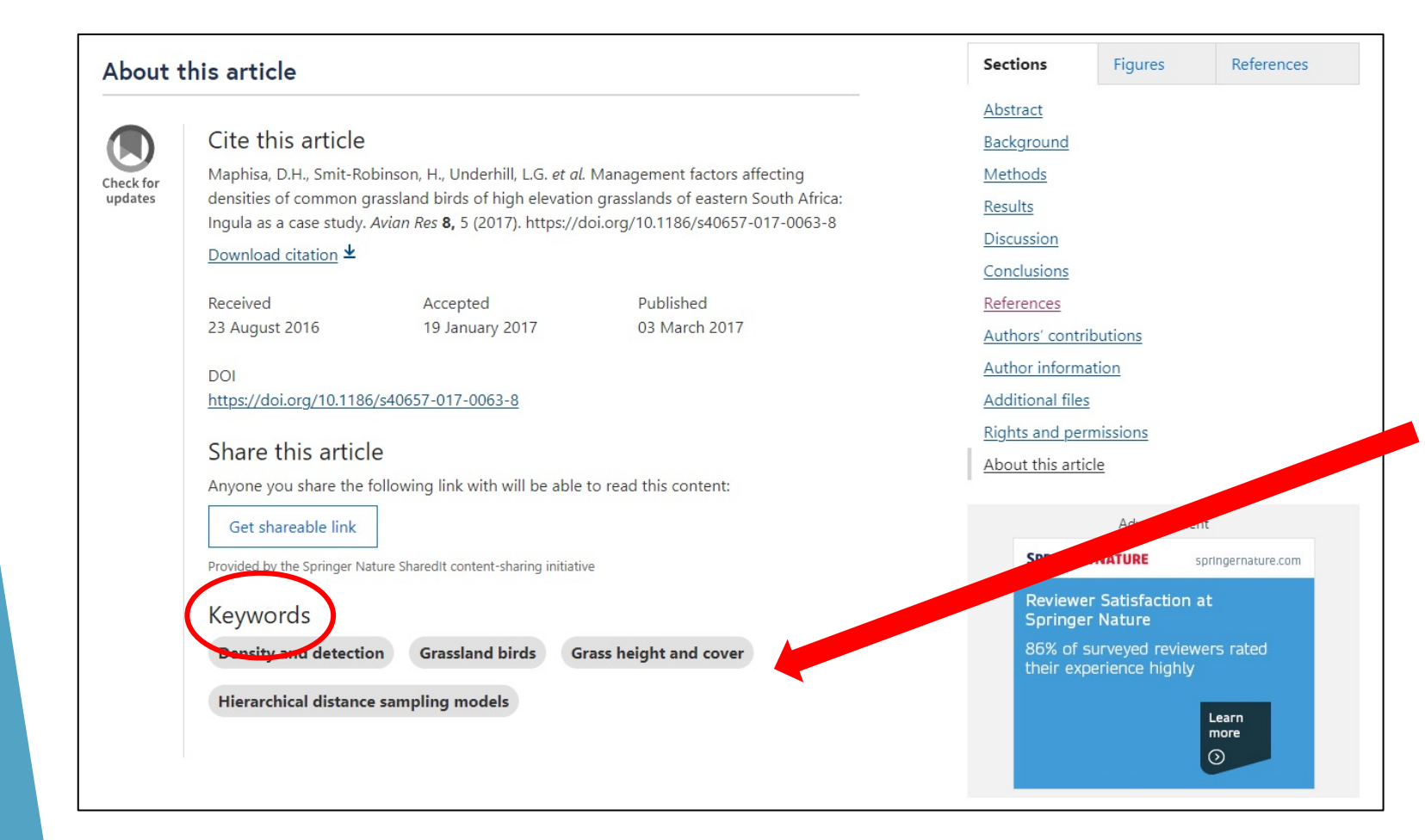

If you find a relevant article for your assignment, you can go to the bottom of the article to the "Keywords" section to see suggested keywords for this topic

## Need more help?

- **Email us at: library@alexandercollege.ca**
- $\triangleright$  Call us on the student info line at: 604 435 5815
- Book a one-on-one appointment with a research expert
- ▶ Chat with a Librarian on our virtual reference service (AskAway)

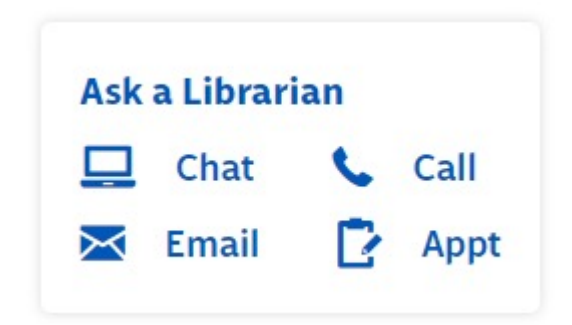